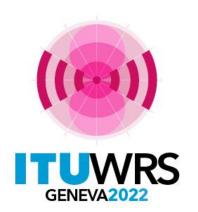

#### 30<sup>TH</sup> WORLD RADIOCOMMUNICATION SEMINAR

24 – 28 October 2022 Geneva, Switzerland

#### **WISFAT**

Ms. Sujiva Pinnagoda sujiva.pinnagoda@itu.int

BR Terrestrial Services Department International Telecommunication Union

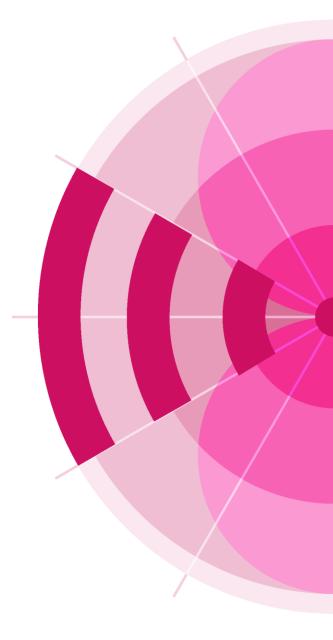

www.itu.int/go/wrs-22

# Web Interface for the Submission of Frequency Assignments/Allotments for the Terrestrial Services

- ➤Only notice files received via this secured interface will be treated by the Bureau;
- Automatic acknowledgment e-mail is sent to the address specified by the notifier;
- It is strongly recommended to validate the notice files using eValidation before submitting them to the Bureau;
  - ➤ Only complete and valid notices can be processed

https://www.itu.int/ITU-R/eTerrestrial/Account/Login

➤ WISFAT accepts any data format, therefore when submitting many notice files, it is recommended to compress then into one file.

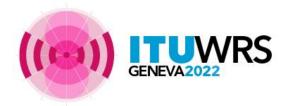

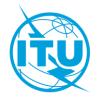

- Who has access to this interface?
  - > Only registered notifiers nominated by their administration;
  - Must have an ITU login with TIES services;
  - As many notifier(s) as needed;
  - Responsibility of the administration to inform the Bureau of any changes regarding the registered notifier(s).
- Which notice files can submitted?
  - Notices for recording in the Master Register, to modify Plans and also for the seasonal planning of HF bands (HFBC - Article 12);

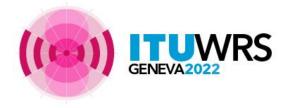

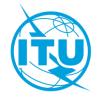

#### How to become a registered notifier

- Administration selects the notifier(s)
- > The selected notifier(s) must have an ITU Login with TIES services
  - Request an ITU Username via the web site: <a href="https://www.itu.int/en/ties-services/Pages/default.aspx">https://www.itu.int/en/ties-services/Pages/default.aspx</a>
  - Click on "Login" and select "I am a new user";
    - ☐ Your ITU focal point must approve your request;
    - ☐ Make sure that the ITU focal point is still active within your Administration, if not inform the Bureau;
- The administration must send an official e-mail request to the BR (brmail@itu.int):
  - ☐ Name, position, service e-mail, ITU login;
- > BR will inform the notifying administration with the latest list of notifiers.

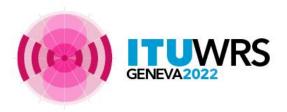

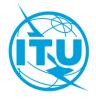

#### **Access to WISFAT**

http://www.itu.int/en/ITU-R/terrestrial/tpr/Pages/Submission.aspx

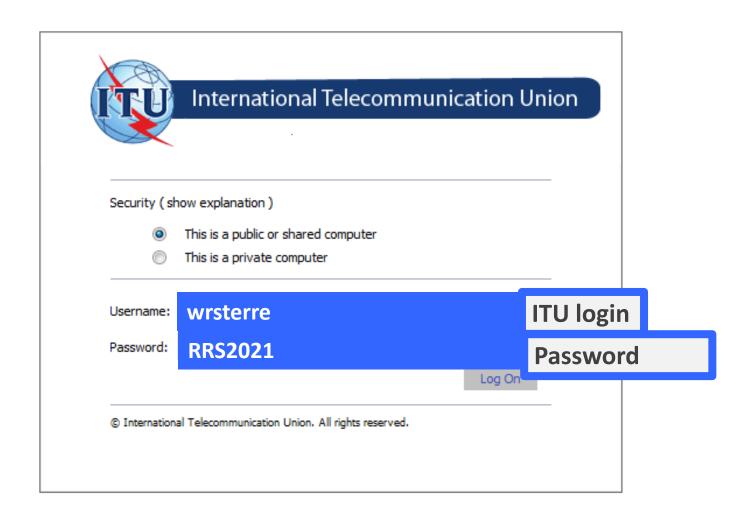

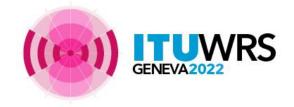

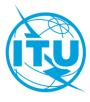

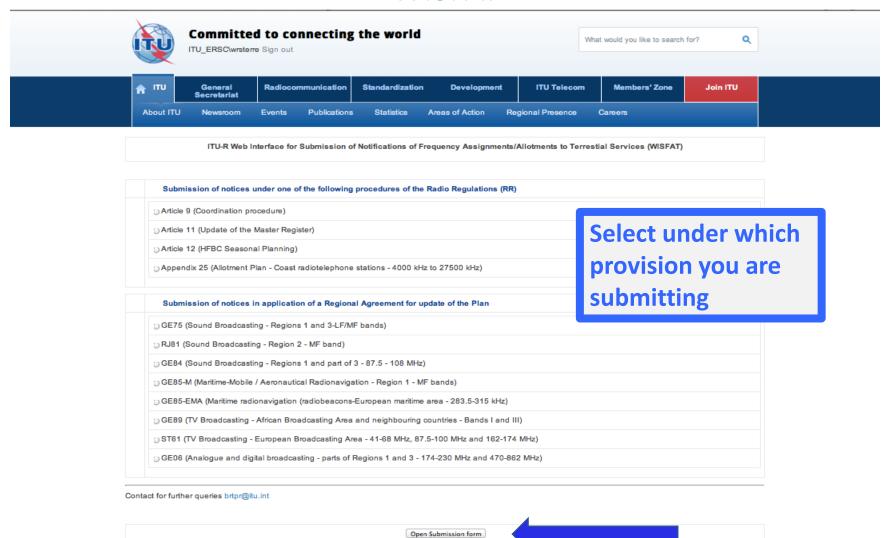

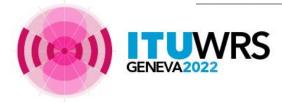

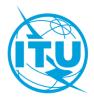

| <b>★</b> ITU                                      | General<br>Secretariat | Radiocommunica         | ation Standardization                      | Development                  | ITU Telecom           | n Members' Zone           | Join ITU   |
|---------------------------------------------------|------------------------|------------------------|--------------------------------------------|------------------------------|-----------------------|---------------------------|------------|
| About ITU                                         | Newsroom               | Events Public          | cations Statistics                         | Areas of Action              | Regional Presence     | Careers                   |            |
|                                                   | ITU-R Web Ir           | nterface for Submis    | sion of Notifications of F                 | requency Assignme            | nts/Allotments to Ter | restial Services (WISFAT) |            |
| Notifier's name                                   |                        |                        | Wrs Terrestrial                            |                              |                       |                           |            |
| Administration                                    |                        | INT                    | INT                                        |                              |                       | Filled automatically      |            |
| Telephone                                         |                        |                        |                                            |                              |                       | Tillea aa                 | Comacical  |
| Email address                                     |                        |                        | wrs.wrsterrestrial@t                       | ies.itu.int                  |                       |                           |            |
| Department/Service                                |                        |                        |                                            |                              |                       | Fill if empty,            |            |
| Email address for                                 | or receipt of ackno    | wledgement             |                                            |                              |                       |                           |            |
| Submission under                                  |                        | Article 11 (Update     | Article 11 (Update of the Master Register) |                              |                       | edgment                   |            |
| Title of documer                                  | nt *                   |                        |                                            |                              |                       | sent to t                 | his addres |
| Total number of                                   | notices *              |                        |                                            |                              |                       |                           |            |
| Check this box i                                  |                        | ed in reply to a reque | est 🗀                                      |                              |                       |                           |            |
| Indicate the BR Reference if the above is checked |                        |                        |                                            |                              |                       |                           |            |
|                                                   |                        |                        |                                            |                              |                       |                           |            |
| Remarks                                           |                        |                        |                                            |                              |                       |                           | //         |
|                                                   |                        |                        |                                            |                              |                       |                           |            |
|                                                   |                        | Attach the file *      |                                            | Choose File no file selected |                       |                           |            |

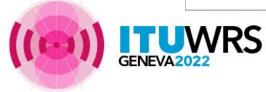

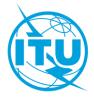

| General Secretariat                                                | Radiocommunication        | Standardization                            | Developmen        | t ITU Telecom             | Members' Zone           | Join ITU |
|--------------------------------------------------------------------|---------------------------|--------------------------------------------|-------------------|---------------------------|-------------------------|----------|
| About ITU Newsroom                                                 | Events Publications       | Statistics                                 | Areas of Action   | Regional Presence         | Careers                 |          |
| ITU-R Web                                                          | nterface for Submission o | f Notifications of F                       | requency Assignme | ents/Allotments to Terres | stial Services (WISFAT) |          |
| Notifier's name                                                    |                           | Wrs Terrestrial                            |                   |                           |                         |          |
| Administration                                                     | INT                       |                                            |                   |                           |                         |          |
| Telephone                                                          |                           |                                            |                   | Used t                    | · O                     |          |
| Email address                                                      |                           |                                            |                   | Useu t                    | .0                      |          |
| Department/Service                                                 |                           |                                            |                   | comm                      | unicate wit             |          |
| Email address for receipt of acknowledge                           | owledgement               |                                            |                   |                           |                         |          |
| Submission under                                                   |                           | Article 11 (Update of the Master Register) |                   |                           | the no                  | tifier   |
| Title of document *                                                |                           |                                            |                   |                           |                         |          |
| Total number of notices *                                          |                           |                                            |                   |                           |                         |          |
| Check this box if the file is submit for clarification from the BR | ted in reply to a request |                                            |                   |                           |                         |          |
| Indicate the BR Reference if the                                   |                           |                                            |                   |                           |                         |          |
|                                                                    |                           |                                            |                   |                           |                         |          |
|                                                                    |                           |                                            |                   |                           |                         |          |
| Remarks                                                            |                           |                                            |                   |                           |                         | //       |
|                                                                    |                           |                                            |                   |                           |                         |          |
| Attach the file *                                                  | Choose File no fil        | le selected                                |                   |                           |                         |          |

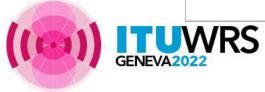

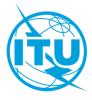

| A ITU General Radiocommuni<br>Secretariat                                                  | cation Standardization Development             | ITU Telecom                                | Members' Zone Join ITU |          |  |  |
|--------------------------------------------------------------------------------------------|------------------------------------------------|--------------------------------------------|------------------------|----------|--|--|
| About ITU Newsroom Events Put                                                              | lications Statistics Areas of Action           | Regional Presence Car                      | reers                  |          |  |  |
| ITU-R Web Interface for Subm                                                               | ission of Notifications of Frequency Assignmen | nts/Allotments to Terrestial               | Services (WISFAT)      |          |  |  |
| Notifier's name                                                                            | Wrs Terrestrial                                |                                            |                        |          |  |  |
| Administration                                                                             | INT                                            |                                            |                        |          |  |  |
| Telephone                                                                                  |                                                |                                            |                        |          |  |  |
| Email address                                                                              | wrs.wrsterrestrial@ties.itu.int                | wrs.wrsterrestrial@ties.itu.int            |                        |          |  |  |
| Department/Service                                                                         |                                                |                                            |                        |          |  |  |
| Email address for receipt of acknowledgement                                               |                                                |                                            | Check that             |          |  |  |
| Submission under                                                                           | Article 11 (Update of the Master Registe       | Article 11 (Update of the Master Register) |                        |          |  |  |
| Title of document *                                                                        |                                                |                                            | uploaded <sup>•</sup>  | file     |  |  |
| Total number of notices *                                                                  |                                                |                                            | contains tl            |          |  |  |
| Check this box if the file is submitted in reply to a rec<br>for clarification from the BR | uest                                           |                                            |                        |          |  |  |
| Indicate the BR Reference if the above is checked                                          |                                                |                                            |                        |          |  |  |
|                                                                                            |                                                |                                            |                        |          |  |  |
| Remarks                                                                                    |                                                | To inform                                  |                        |          |  |  |
|                                                                                            |                                                |                                            |                        |          |  |  |
| Attach the file *                                                                          | Choose File no file selected                   |                                            |                        |          |  |  |
| Note: Input is required for fields marked with *                                           |                                                | When                                       | submitting many        | files -> |  |  |

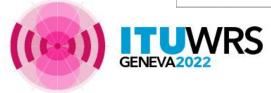

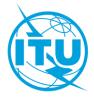

#### WISFAT 2.0

- New web interface using newer technologies (current interface was developed in 2009)
- ➤ Ready for testing at:

https://www.itu.int/net4/ITU-R/submission/wisfat/index.aspx

Any comments and/or suggestions can be sent to brtpr dp@itu.int

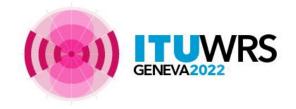

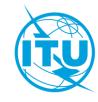

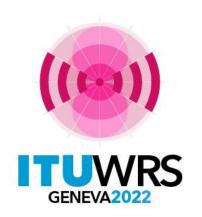

#### 30<sup>TH</sup> WORLD RADIOCOMMUNICATION SEMINAR

24 – 28 October 2022 Geneva, Switzerland

# Thank you!

ITU – Radiocommunication Bureau Questions to :

brtpr@itu.int sujiva.pinnagoda@itu.int

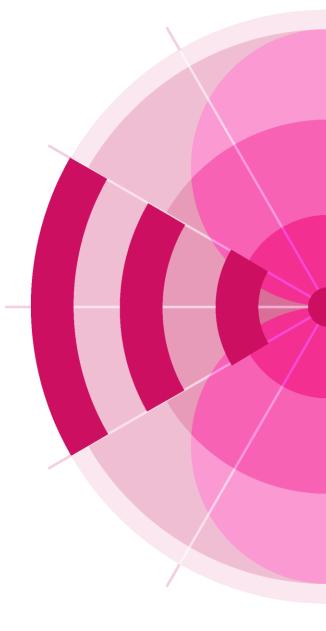